## A Framework For Generating And Deploying Dynamic Performance Monitors For Self-adaptive Software Systems

**Miguel Jimenez**, Hausi Müller miguel@uvic.ca, hausi@uvic.ca

University of Victoria Victoria, Canada

Gabriel Tamura gtamura@icesi.edu.co Universidad Icesi Cali, Colombia

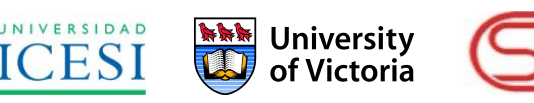

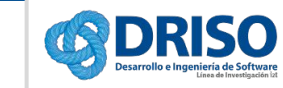

Rigi Research

## **Motivation**

Self-aware systems

Today's monitoring mechanisms

Adaptation goals and monitoring infrastructures are non-mutable  $\rightarrow$  static monitors

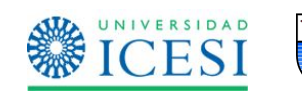

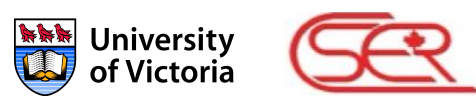

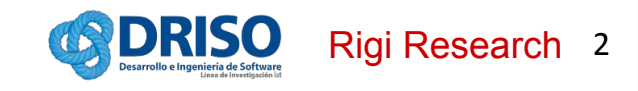

# The DYNAMICO Reference Model

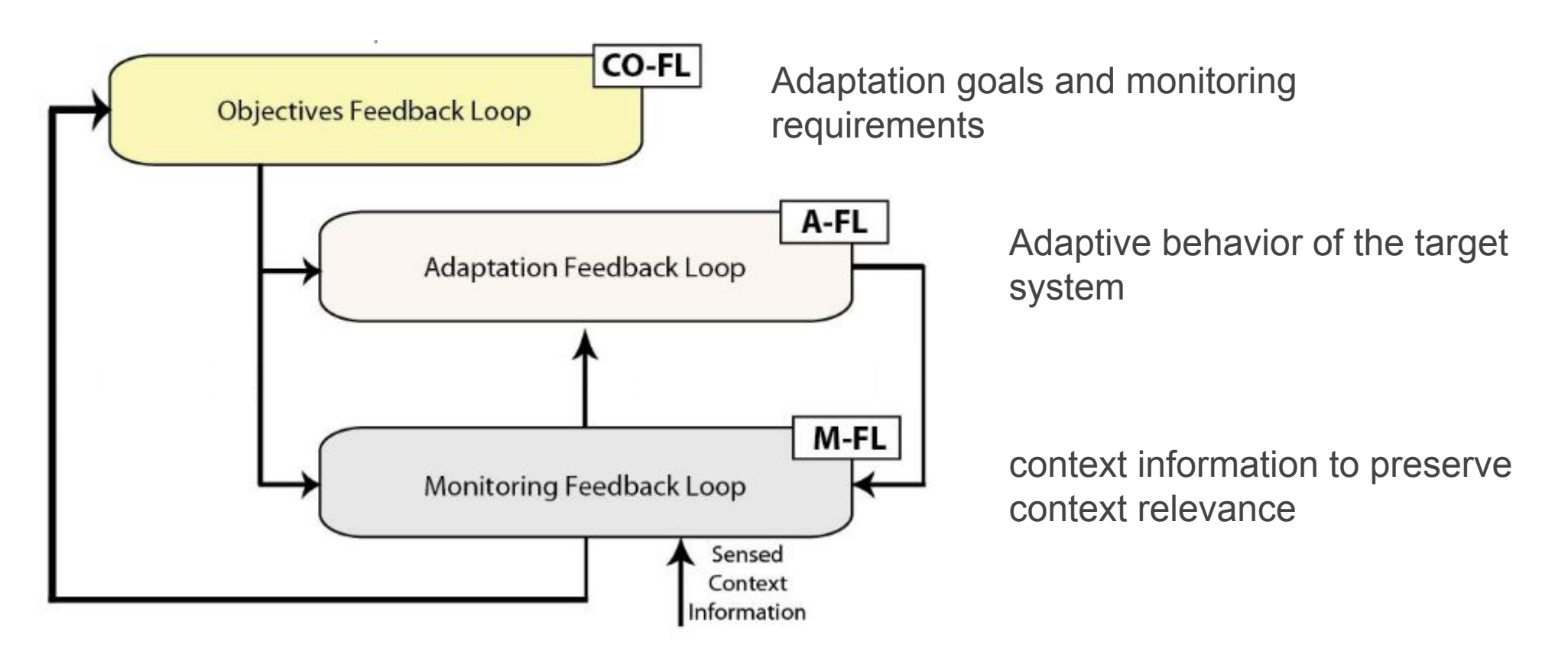

Villegas, Tamura, Müller, et al.: DYNAMICO: A Reference Model for Governing Control Objectives and Context Relevance in Self-Adaptive Software Systems (LNCS, 2013) Villegas, Tamura, Müller, et al.: Improving Context-Awareness in Self-Adaptation using the DYNAMICO Reference Model. (SEAMS 2013)

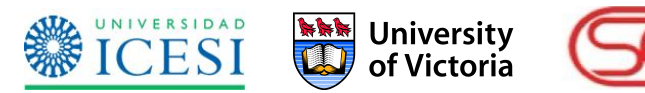

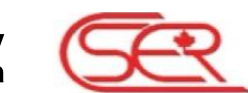

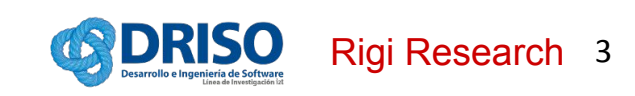

# **Motivation**

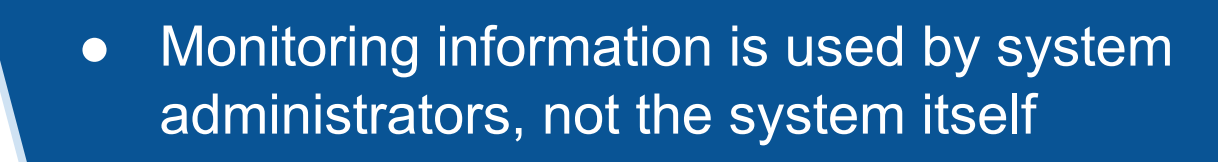

● SLAs are ensured mostly based on infrastructure's behavior

Today's monitoring mechanisms

> **University** of Victoria

• Cloud infrastructures are more powerful than ever

Self-aware systems

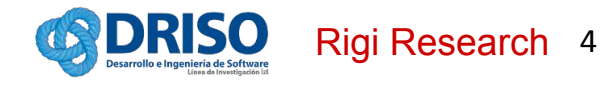

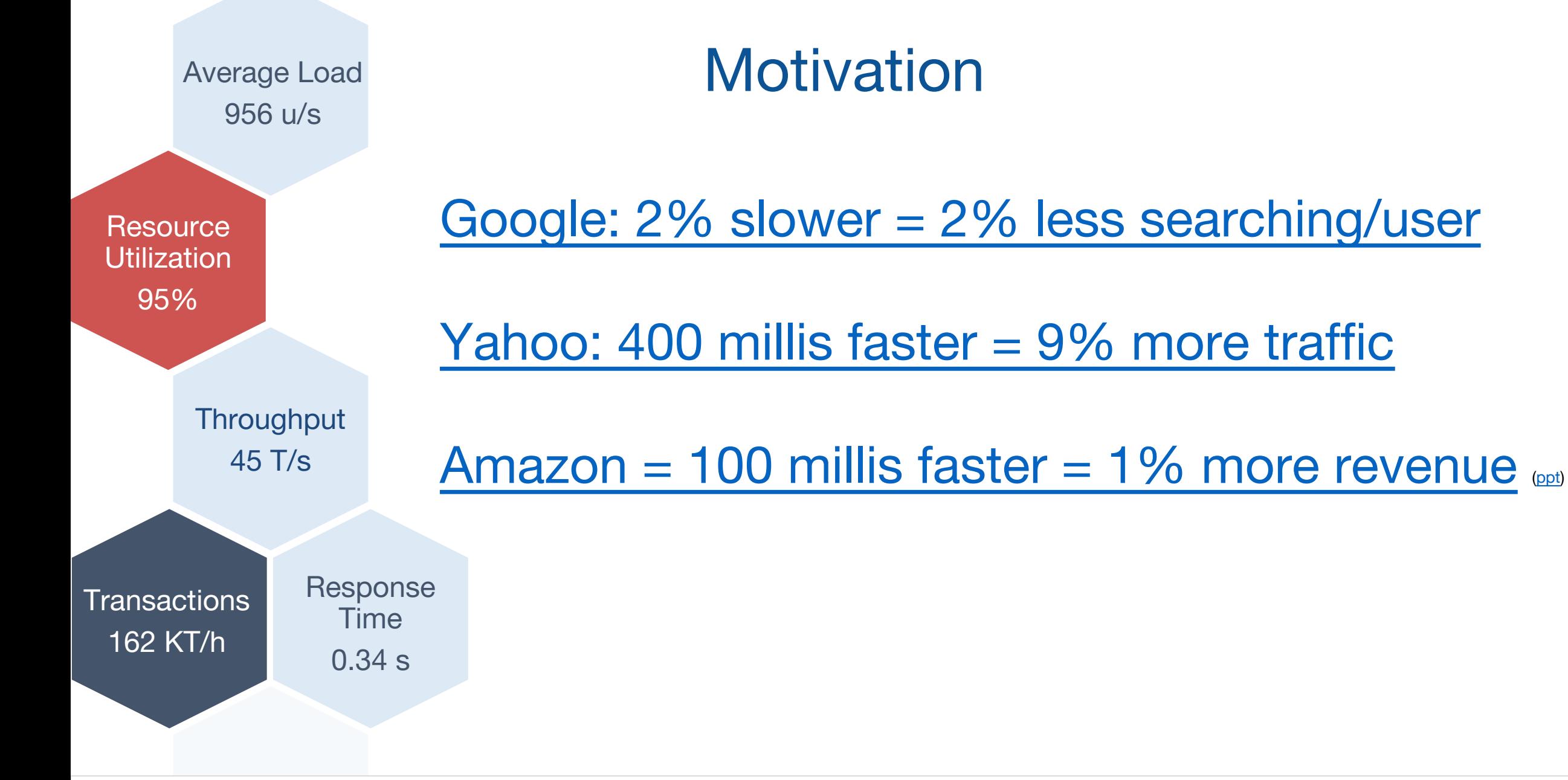

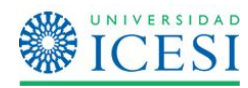

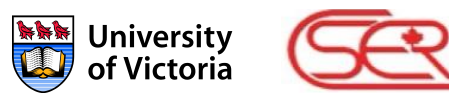

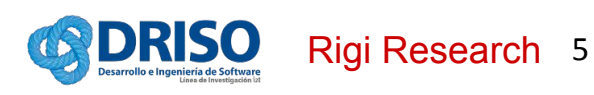

### **Outline**

Monitoring requirements for self-adaptive systems

Solution Overview

Pascani & Amelia

Contributions, Conclusions and Future work

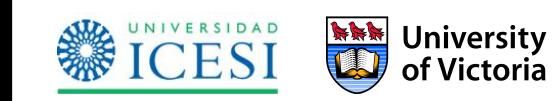

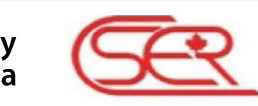

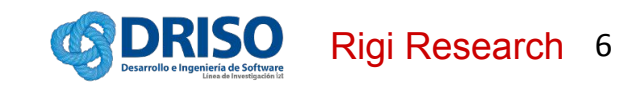

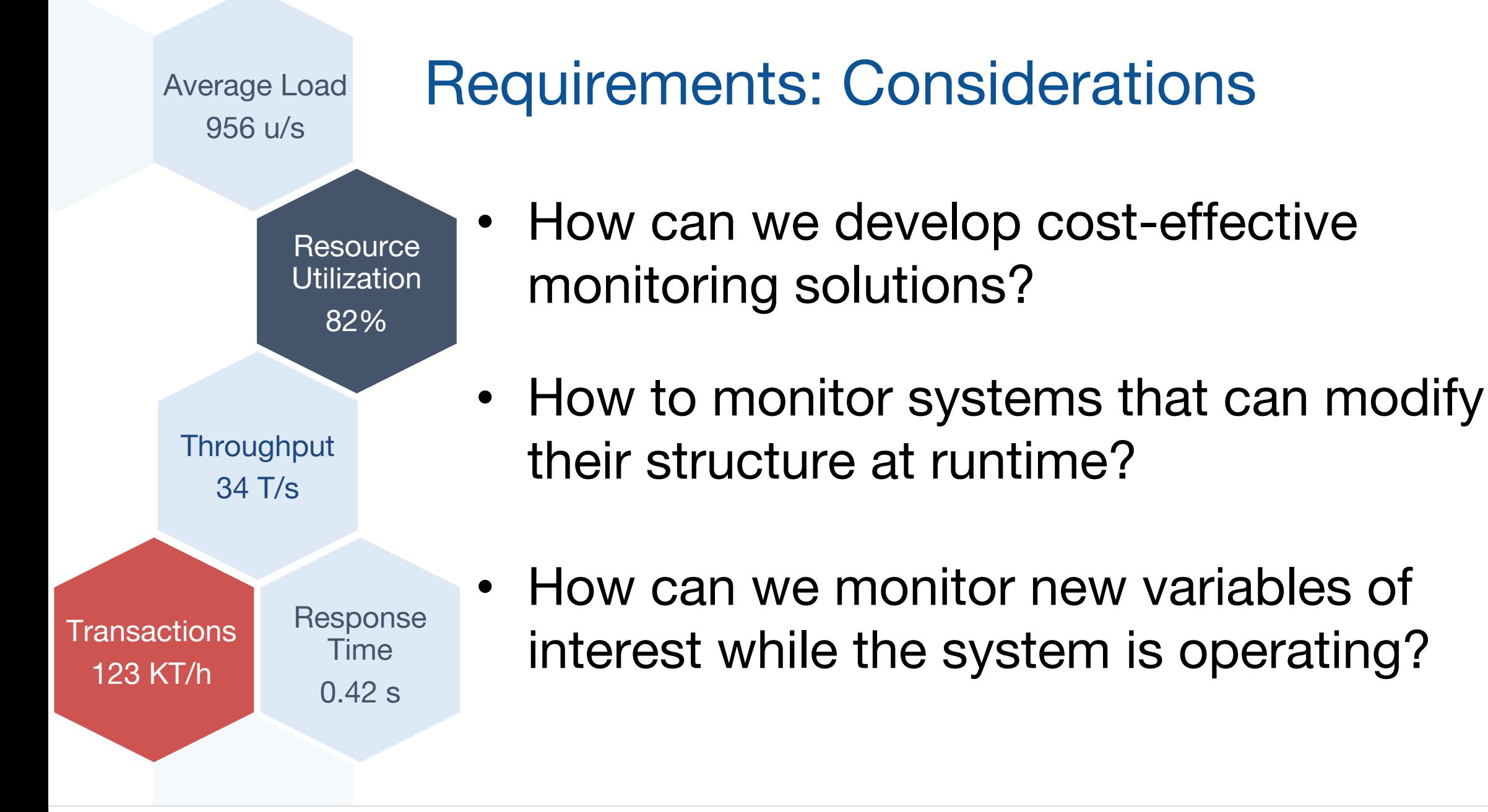

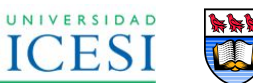

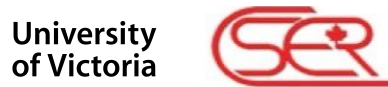

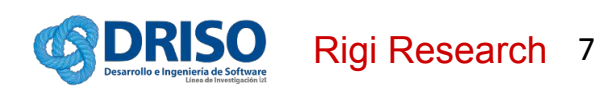

# Requirements: Functional Scope

A monitoring infrastructure to continuously measure the satisfaction of the system's performance must be capable of:

- Updating its measurement strategies dynamically as the managed system's requirements or the environment evolve
- Realizing deployment and integration of monitoring components at runtime
- Providing composable, traceable, and controllable monitoring capabilities
- Reporting unified and hierarchical monitoring data with distinct levels of depth

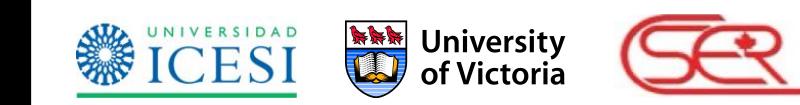

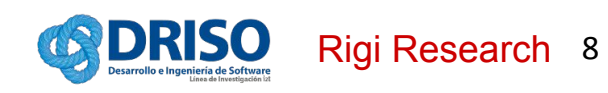

# Requirements: Non-functional Scope

### **Compatibility, Coexistence and Interoperability**

Dynamic deployment and redeployment of monitors and probes.

### **Scalability**

Scalability of the monitoring infrastructure.

#### **Modularity**

Composability of monitoring components.

#### **Modifiability, Changeability**

Controllability of monitoring components.

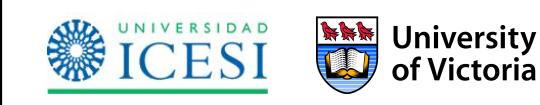

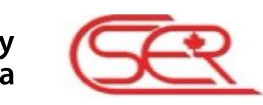

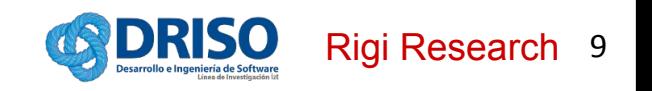

## **Solution: Pascani & Amelia**

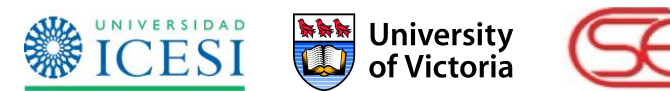

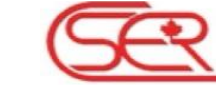

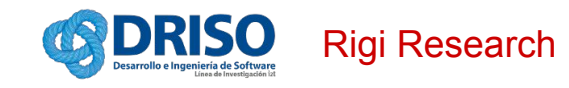

# Dynamic Monitoring Architecture

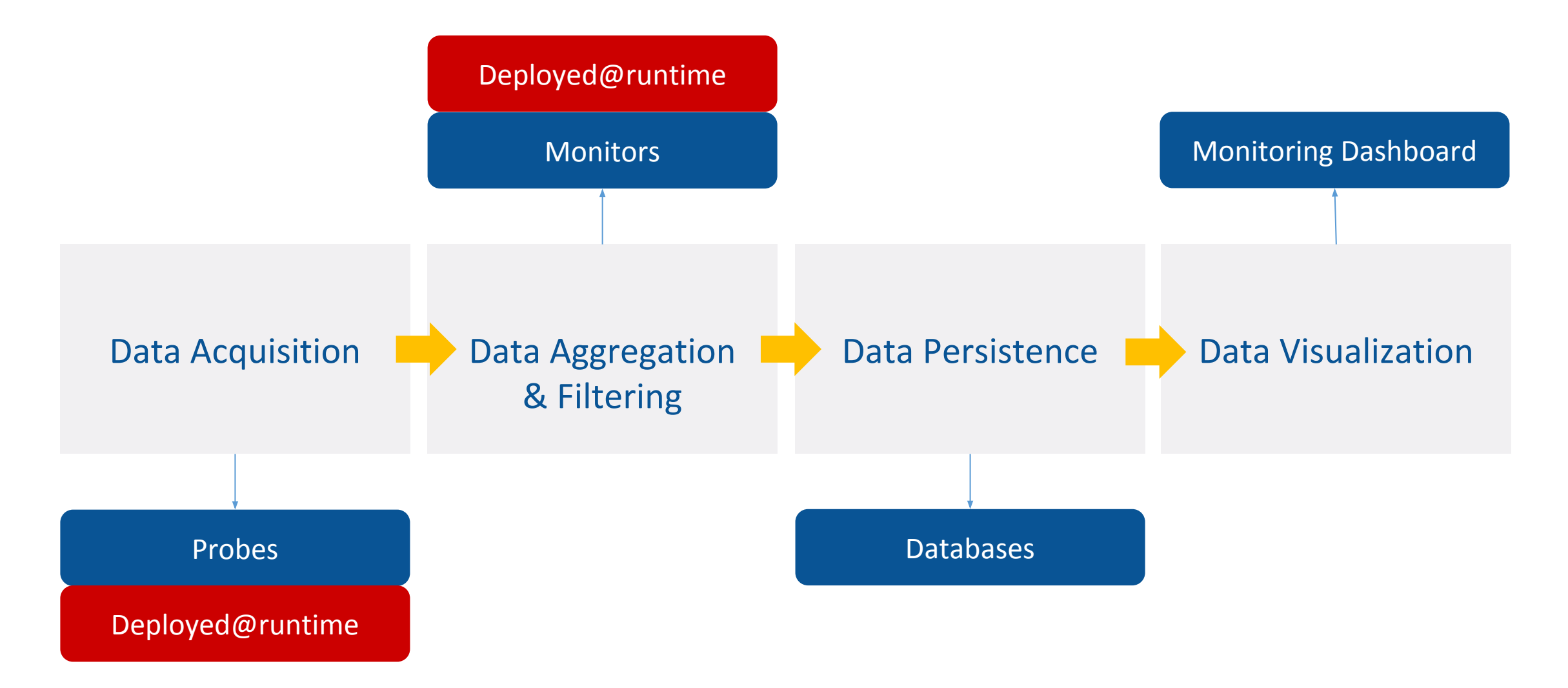

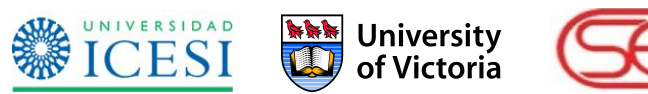

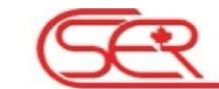

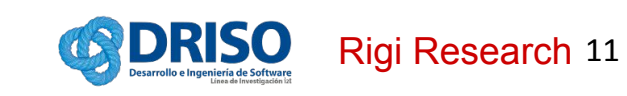

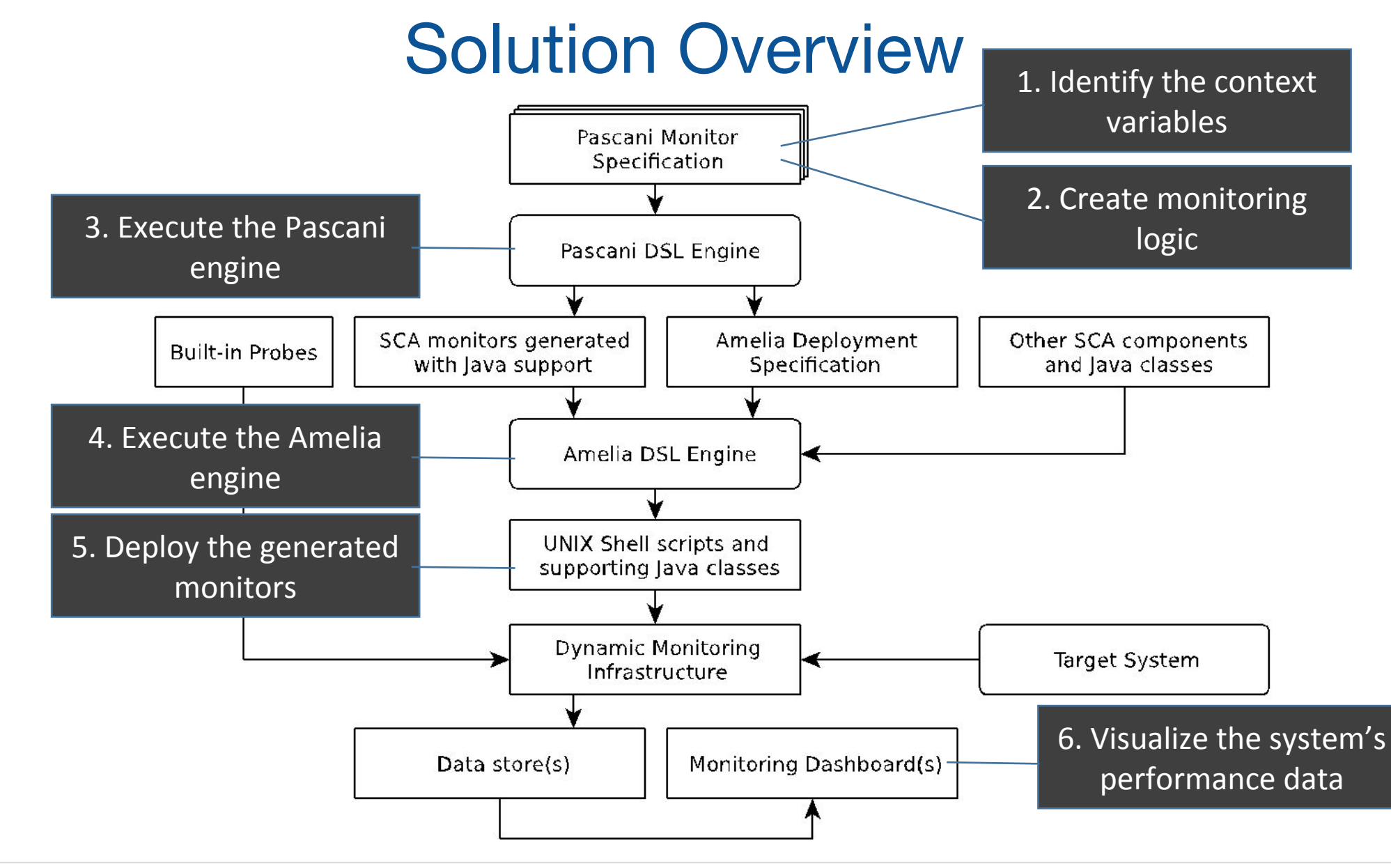

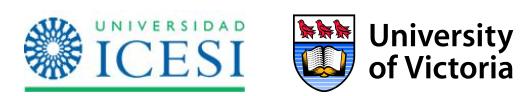

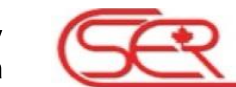

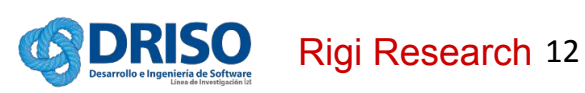

Component-based and statically-typed DSL for generating monitoring components that are controllable at runtime.

Main domain concepts:

- • **Namespace** (Context variables)
- • **Probe** (Sensor)
- **• Monitor**

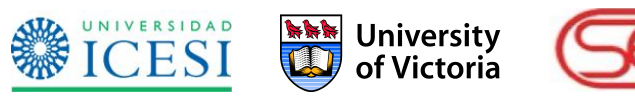

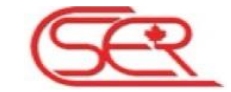

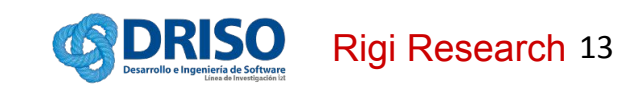

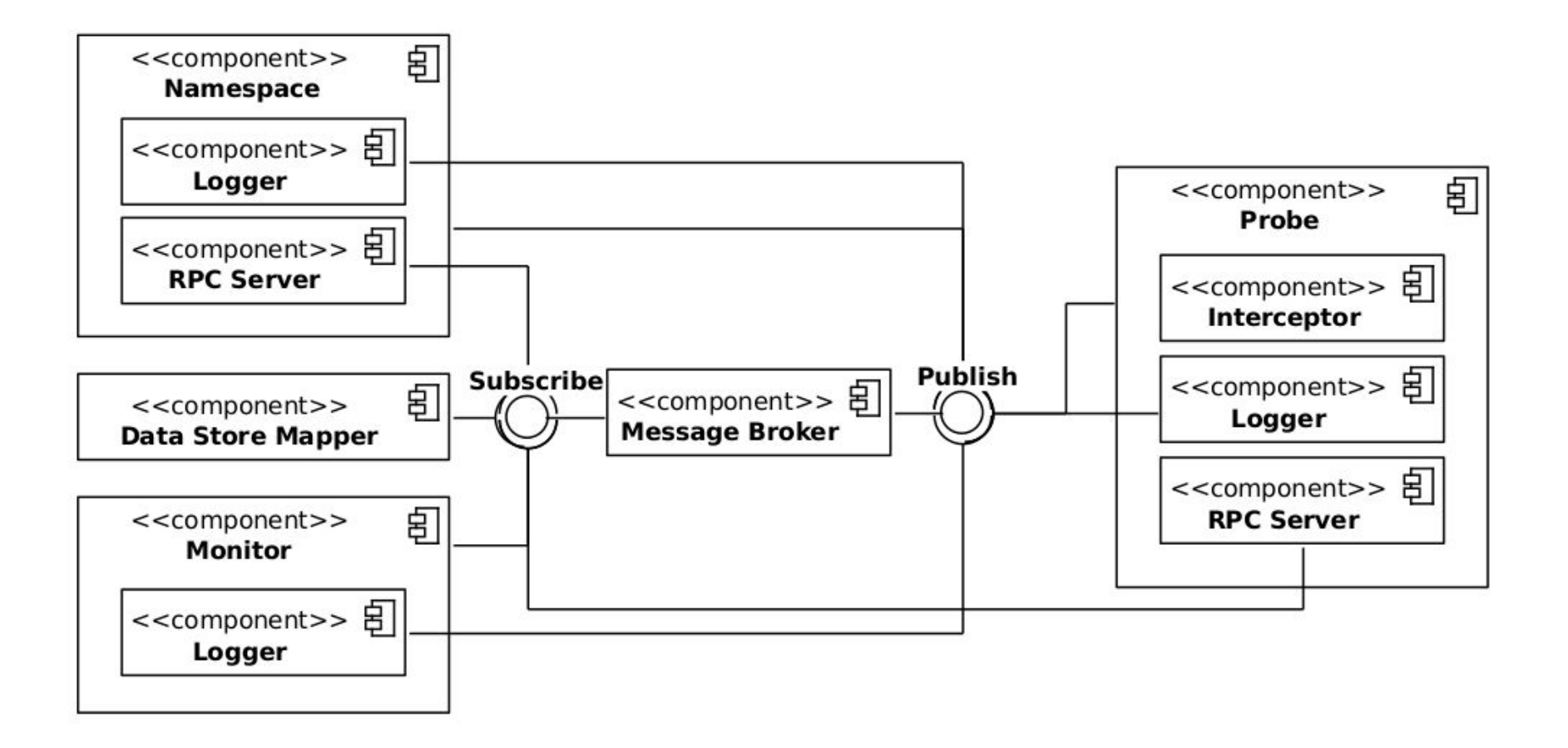

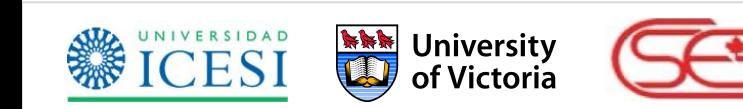

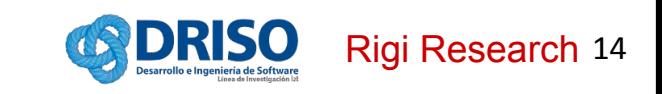

# Amelia: a DSL for dynamic software deployment

Declarative and rule-based DSL for automating the deployment of distributed component-based systems.

Main domain concepts:

- **Subsystem deployment**
- **Deployment strategy**

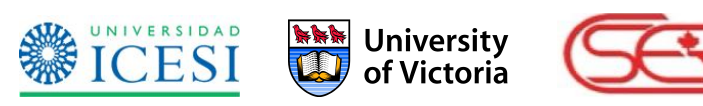

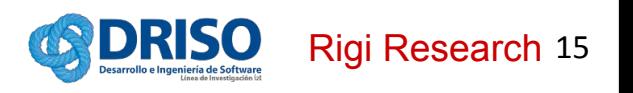

## **Contributions**

An Architecture for Dynamic Performance Monitoring

#### A Performance Monitoring Language

#### A Deployment Language for distributed Systems

Jiménez, M., Villota Gomez, A., Villegas, N. M., Tamura, G., & Duchien, L. (2014, September). **A Framework for Automated and Composable Testing of Component-based Services**. In Maintenance and Evolution of Service-Oriented and Cloud-Based Systems (MESOCA), 2014 IEEE 8th International Symposium on the (pp. 1-10). IEEE.

Arboleda, H., Paz, A., Jiménez, M., Tamura, G., "**A Framework for the Generation and Management of Self-Adaptive Enterprise Applications**" Computing Colombian Conference (10CCC), 2015 10th, Bogota, 2015, pp. 55-62.

Arboleda, H., Paz, A., Jiménez, M., & Tamura, G. (2016). **Development and Instrumentation of a Framework for the Generation and Management of Self-Adaptive Enterprise Applications**. Ingenieria Y Universidad, 20(2).

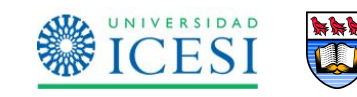

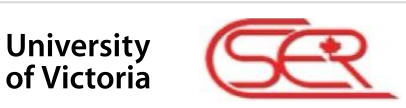

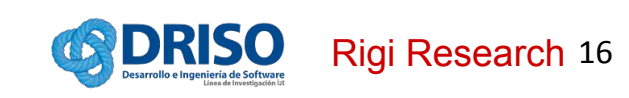

# **Conclusions**

- Our architecture provides a baseline to, gradually, enable the system itself for generating the monitoring components that allow the infrastructure to remain pertinent.
- Our qualitative evaluation determined that both languages are *effective* in achieving:
	- Functional suitability
	- Usability
	- Reliability
	- Productivity
	- Expressiveness

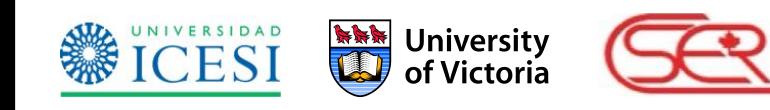

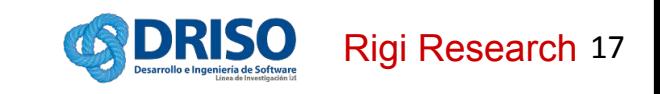

# Future Work

Evolution of Pascani and Amelia

Support for state recovery on re-deployment

Support for automatic generation of Pascani specs

Development of performance-aware systems

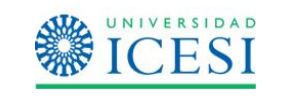

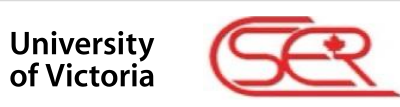

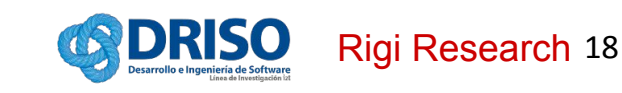

Thanks for your attention! Questions?

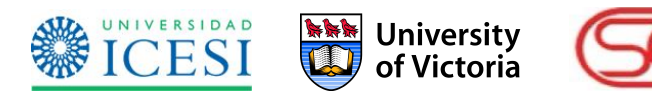

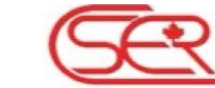

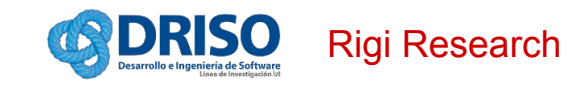

### **Backup slides**

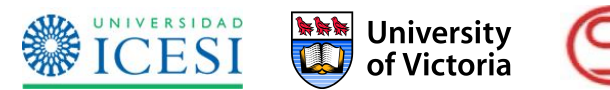

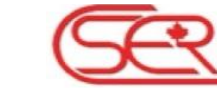

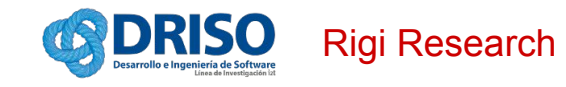

#### **Namespace**

Stores for values associated to names, identified with a store name.

These values represent context variables, such as latency, throughput, capacity, etc.

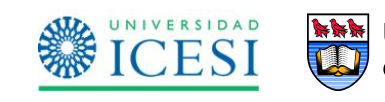

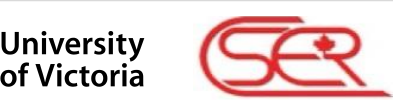

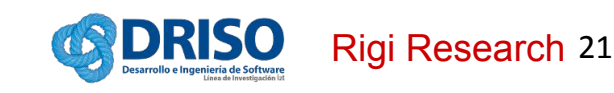

#### **Probe**

Sensor deployed inside the Target System, to intercept service requests and measure execution data such as service latency, or number of requests attended per unit of time.

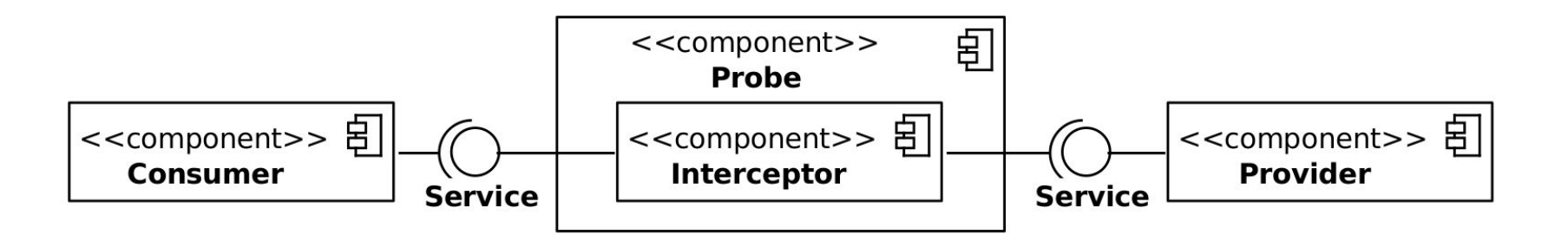

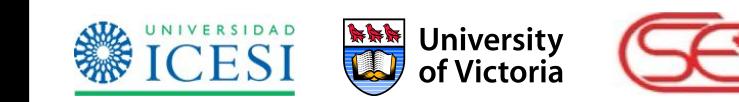

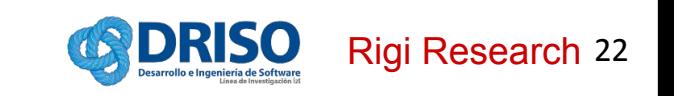

### **Monitor**

- •Monitoring logic is specified in event handlers, which follow the implicit invocation design pattern.
- •Event handlers are used to:
	- Aggregate and filter the measurement data,
	- Read and update context variables,
	- Invoke external services, such as alert services

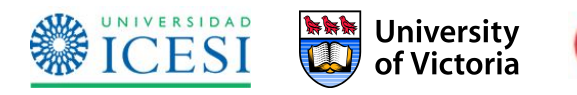

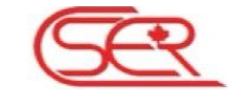

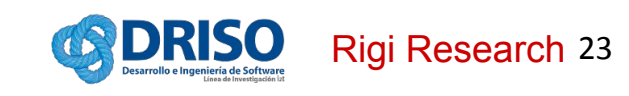

### **Monitor**

- Event-driven execution (no main function)
- Declares execution and time-based («*generated*») events. Execution events correspond to measurements from Probes. Eg:

**event** e **raised on** *return* **of** <target> **event** p **raised periodically on** `0/5 \* \* \* \* ?`

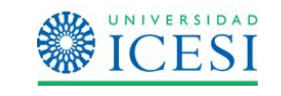

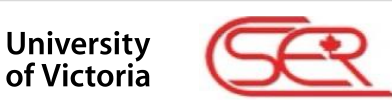

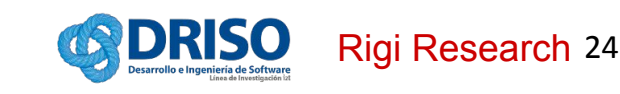

Communication between monitors and probes may be performed in two modes: push or pull.

For instance:

latency: push throughput: pull

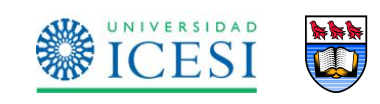

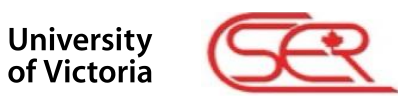

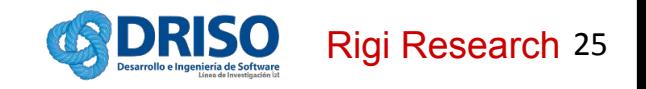

# Amelia: a DSL for dynamic software deployment

### **Subsystem Deployment**

Module made of execution rules that is executed into specific computing nodes. Said rules are dependable containers of commands, that guide the deployment of software components.

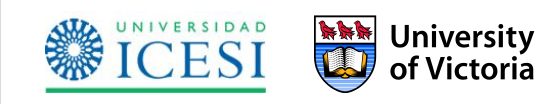

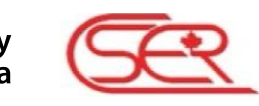

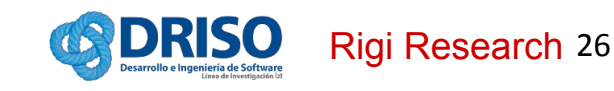

# Amelia: a DSL for dynamic software deployment

### **Deployment Strategy**

A module that contains flow control statements to execute (deploy) a set of subsystems in a particular way.

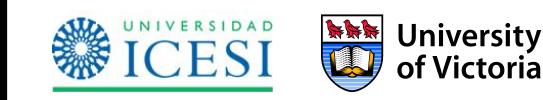

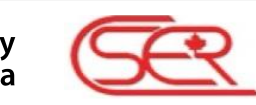

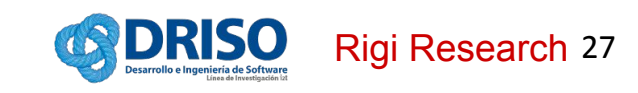

# Example: context variables (ii)

**package** co.edu.icesi.driso.matrices

```
namespace State {
     // Represents the number of multiplications
     // done in the latest throughput period
     var Integer throughput = 0
```
 // Represents the service latency  **var** Long latency = 0L

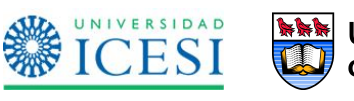

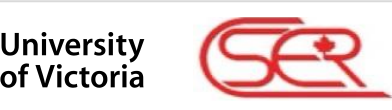

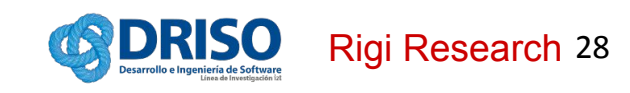

# Example: context variables (i)

**package** co.edu.icesi.driso.matrices

```
namespace SLI {
    // Expected throughput in a period of 10 seconds 
    val Integer throughput = 10
```
 // Chronological expression representing the throughput period **val** CronExpression throughputPeriod =  $*\times/10$  \* \* \* \* ?

```
 // Expected latency for all service executions
 val Integer latency = 3000
```
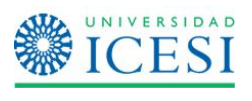

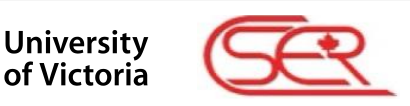

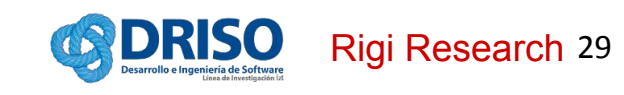

### Example: monitoring service latency

```
package co.edu.icesi.driso.matrices.strassen
```

```
import java.net.URI
import org.pascani.dsl.lib.events.ReturnEvent
import static org.pascani.dsl.lib.sca.FluentFPath.$domain
```

```
using co.edu.icesi.driso.matrices.State
```

```
monitor Latency {
```

```
 val target = $domain.child("Strassen").child("matrix").service("multiplication")
```

```
 event e raised on return of target
```

```
 handler onReturn(ReturnEvent e) {
            val tags = #{ "strategy"->"strassen", "host"->"grid0", "component"->"Strassen" } 
           State.latency = tag(e.value, tags) }
```

```
 config {
           e.bindingUri = new URI("http://grid0:" + 3000)
            e.subscribe(onReturn) 
 }
```
### Example: monitoring service throughput

…

```
using co.edu.icesi.driso.matrices.State
using co.edu.icesi.driso.matrices.State
monitor Throughput { 
         val target = $domain.child("Strassen").child("matrix").service("multiplication")
        val routingKey = "strassen.throughput"
        val bindingUri = new URI("http://grid0:" + 3000)
         val probe = newProbe(target, routingKey, ReturnEvent, false, bindingUri) 
         event e raised periodically on SLI.throughputPeriod
         handler onReturn(ReturnEvent e) {
            val count = probe.countAndClean(-1, System.currentTimeMillis)
             val tags = #{ "strategy"->"strassen", "host"->"grid0", "component"->"Strassen" } 
            State.throughput = tag(count, tags) }
         config {
             i.subscribe(onInterval) 
 } 
}
```
# Example: helloworld

```
cd "/tmp"
```

```
eval 'remove-sca("component")' on new URI("http://node")
```
**transfer** "/tmp/files" **to** "/home/user/files"

```
compile "src" "output"
```

```
run "component" -libpath "output.jar"
```
Any instance of CommandDescriptor

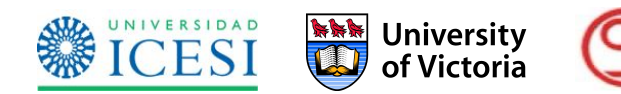

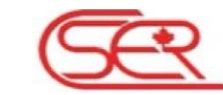

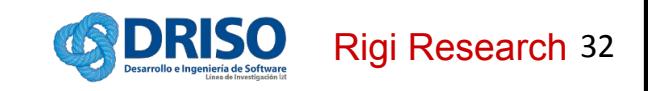

## Example: helloworld

```
package test
import org.amelia.dsl.lib.descriptors.Host
import static test.Utilities.*
subsystem Helloworld {
   val Host local = new Host("localhost", 21, 22, "user", "pass")
   on local {
     init:
       startServer("/tmp/data")
     config: init;
       cd "/tmp"
       cmd "wget http://.../files.zip"
       cmd "unzip files.zip"
 ...
 }
```
### Example: SLI Subsystem

```
package amelia.co.edu.icesi.driso.matrices
```

```
includes amelia.common.Prerequisites
```

```
subsystem SLI {
```
}

```
 val Iterable<String> libpath = classpath + #['«project»/«project».jar']
 val Iterable<String> errors = #["Connection refused"]
```

```
 on host {
    SLI: compilation;
      run -r 11000 "SLI" -libpath libpath –s "r" –m "r" …=> [
        errorTexts = errorTexts + errors
 ]
```
## Example: SLI (WarmUp) Deployment

**package** amelia.co.edu.icesi.driso.matrices **includes** amelia.co.edu.icesi.driso.matrices.SLI **deployment** WarmUp {

// Multiple instances can be deployed several times add(**new** SLI)

```
for (i: 1..10) {
    start(true, true)
}
```